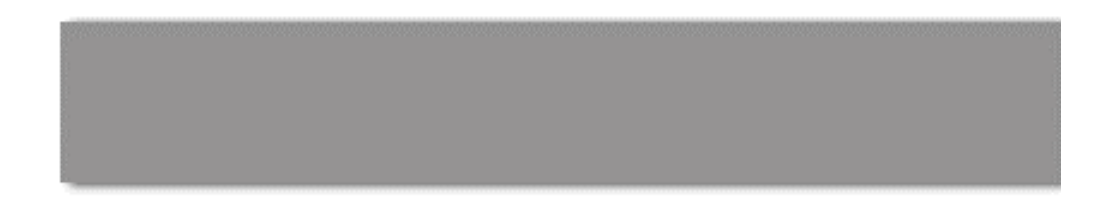

# **CS 563 Advanced Topics in Computer Graphics** *Real Time Rendering (Part 1)*

Kutty S Banerjee

## **Real Time Rendering**

Broad Classification:

- **Geometry Based Rendering**
- **Image Based Rendering**

Have a set of methods lying in between.

■ We Start from GBR and gradually move towards IBR incorporating techniques from IBR

# **GBR**

- Scene described using geometric objects
	- How? Using CAD tools, solid modellers..
- ß Geometry sampled and discretized
- **Stored internally as triangles..(tessellation),** quads
	- **Contain light, normal coordinates**
- ß With information ---- **simulate** the world…why?
- Light equations, Gouraud, Phong, Phong Blinn physics that recreates world lighting using equations
- **EXECOMPLE COMPLEXITY PROPORTIONAL TO SCENE COMPLEXITY**

# **GBR moves towards IBR**

- Consider Image Based Techniques
	- **F** Textures
	- **Environment Mapping**
	- **Bump Mapping**
	- **Image Warping**
- **Point Based Rendering & Image Based** Rendering in second half of talk!!

## **Textures**

- **BEAD Moving from Pure Geometric** Modelling towards IBR
- ß Instead of modelling and rendering, use textures for color, roughness, reflection, shadows!!
- Vast Topic... cover ideas mostly!!

Cover

- **Figure Mapping**
- **Filtering**
- **Figures in OpenGL**
- ß **Environment Mapping**
- ß **Bump Mapping** Not Cover
- ß **Rendering of Textures**
- ß **Interpolation Techniques**

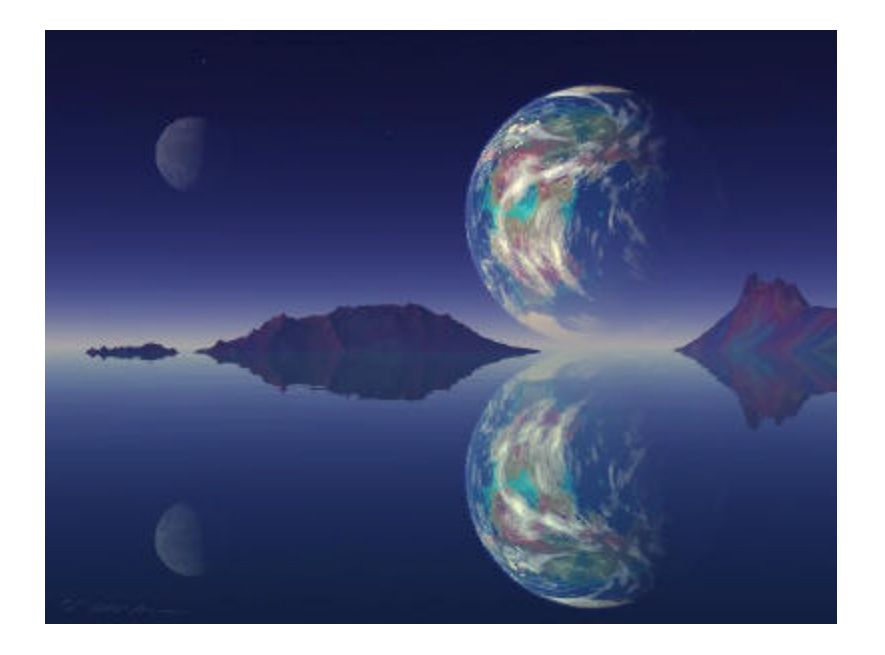

http://www.kenmusgrave.com/pleiades2.jpg

# **Texture Mapping**

- ß Textures ->1D, 2D, do not cover 3D
- ß 2D Texture, bitmap , each point **texel**
- ß **Texture Mapping= Journey from Texel**(s) **to Pixel**(s)
- ß **Screen Scanning:**

For every pixel locate a texel. Most Common!!

# ß **Texture Scanning:**

For every texel locate a pixel.

# **Mapping**

- **T**tw and Tws are the transforms
- Their inverse transforms can be used as well!!

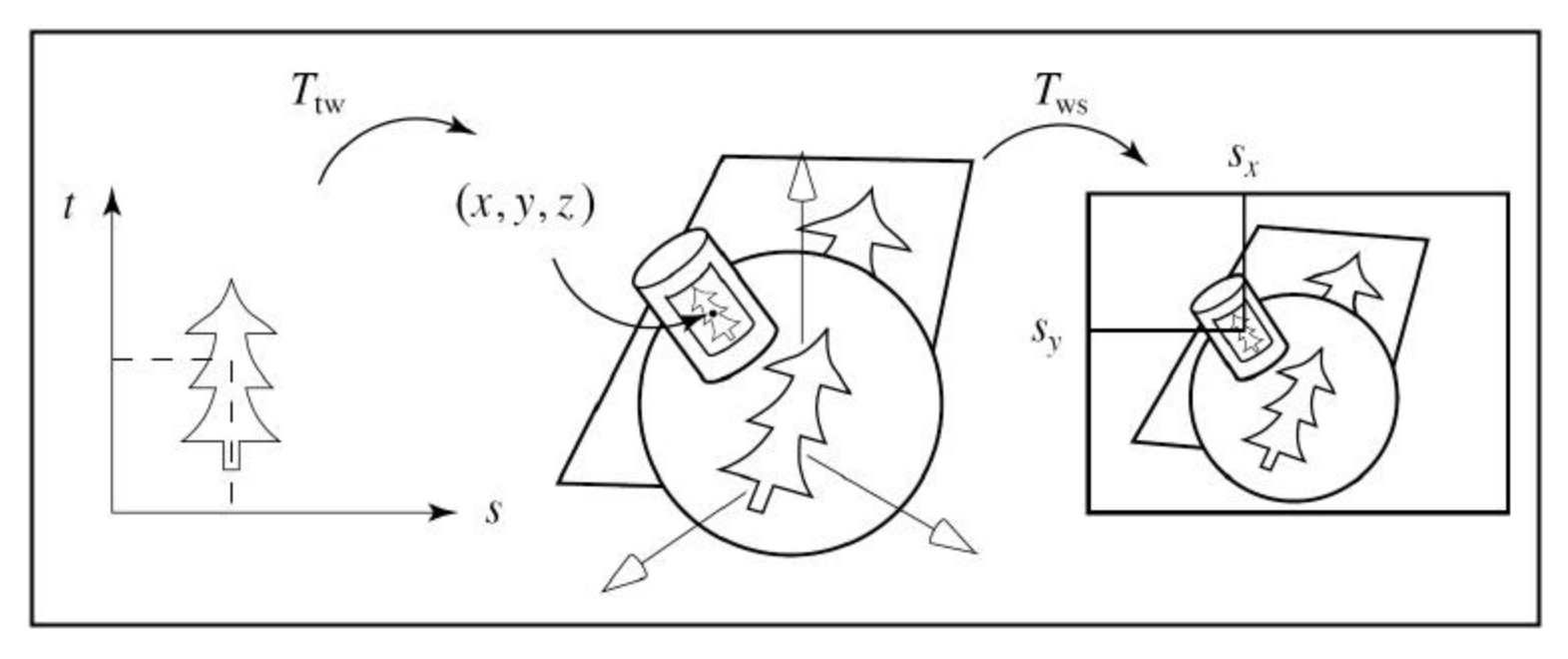

[1]

# *Affine Linear Mapping*

We deal with following Mapping Cases:

- 1. 2D texture to polygon surface (2D)
- 2. 2D texture to curved surfaces using meshes.
	- **E** Cylinder
	- **Example 2** Cylinder like
	- **Sphere**
	- **Sphere like**

# **To Planar Surface**

- **Affine mapping setup** (#vertices same)
- $\blacksquare$  Affine -> Equal ranges in texel space and pixel space
- **Example 25 Linear Transformations** 
	- **Figure 1** Translation, scaling allowed

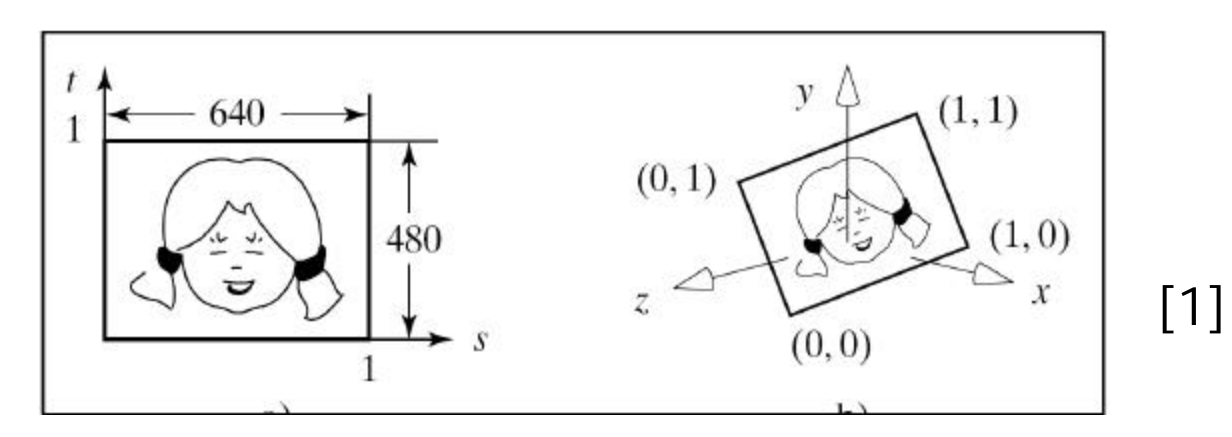

#### **Curved Surface - Cylinder**

- **Cylinder modelled using** mesh (quad faces)
- ß **Patching** advantage > can use *surface parameters come for free*

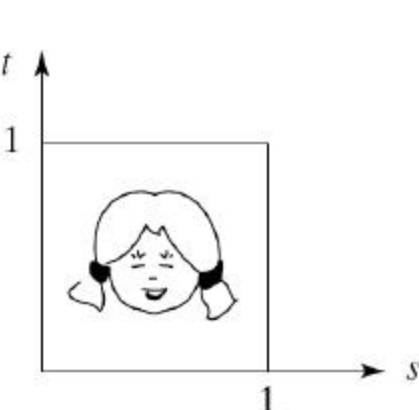

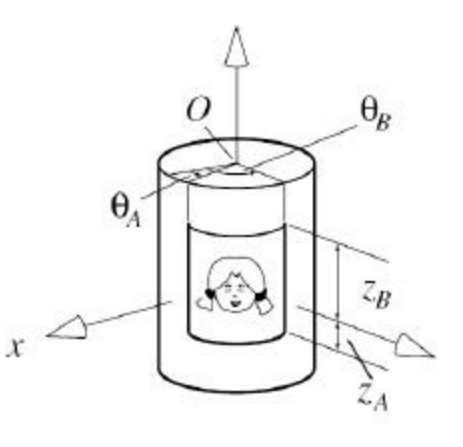

$$
s = (\theta - \theta_a) / (\theta_b - \theta_a)
$$

$$
t=(z-z_a)/(z_b-z_a)
$$

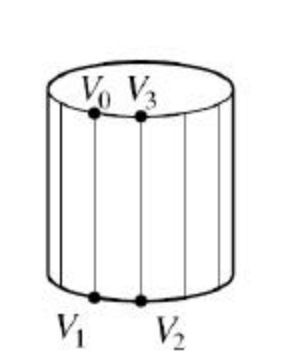

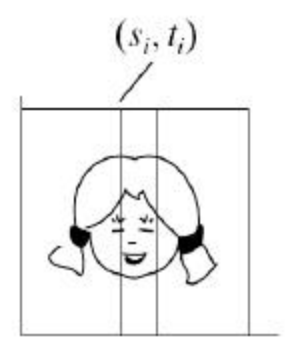

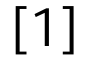

# **Cylinder Like**

How about a chess pawn?

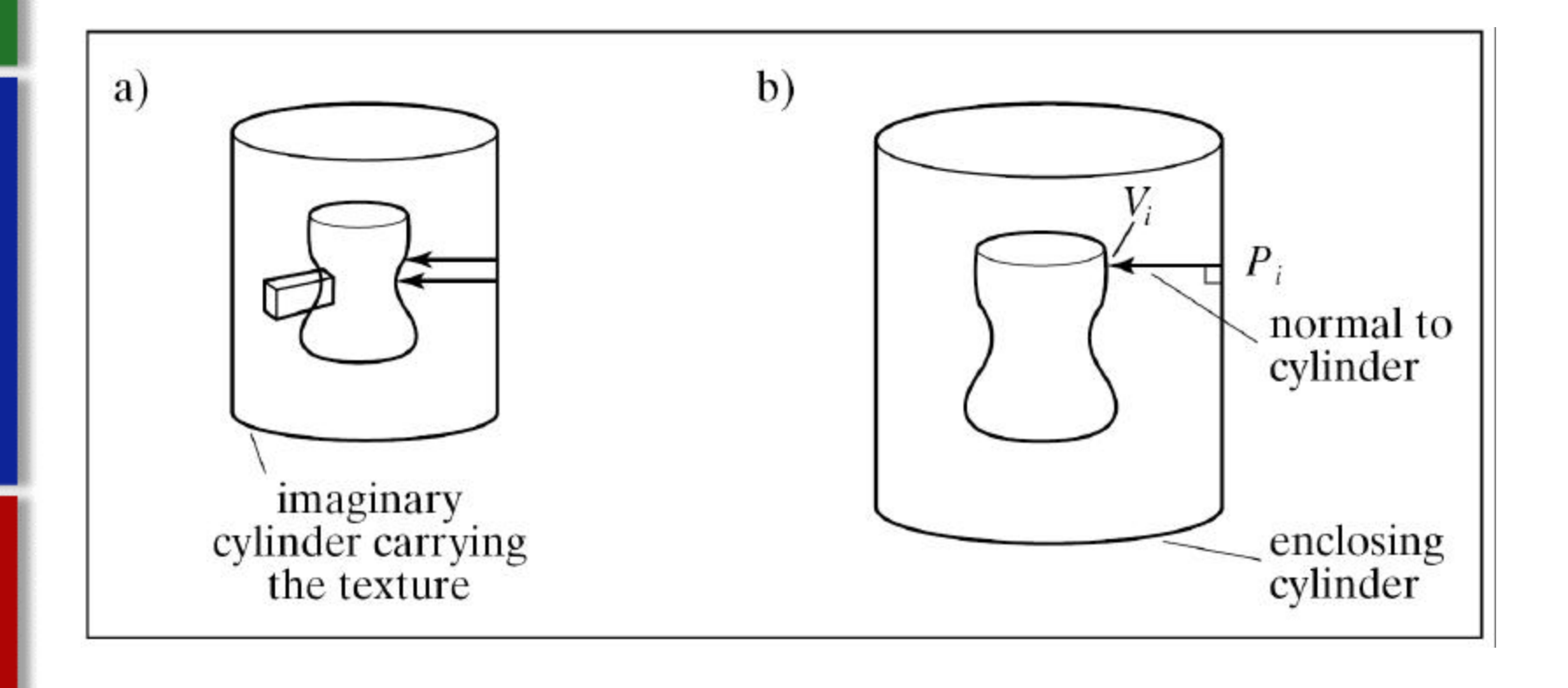

# **Texture Filter**

# **Aliasing-Concept**

[1]

- **Sampling high-frequency signal at low-frequency**
- **Solution? Sample faster!!**
- **Screen resolution finite!! Can you increase it?**

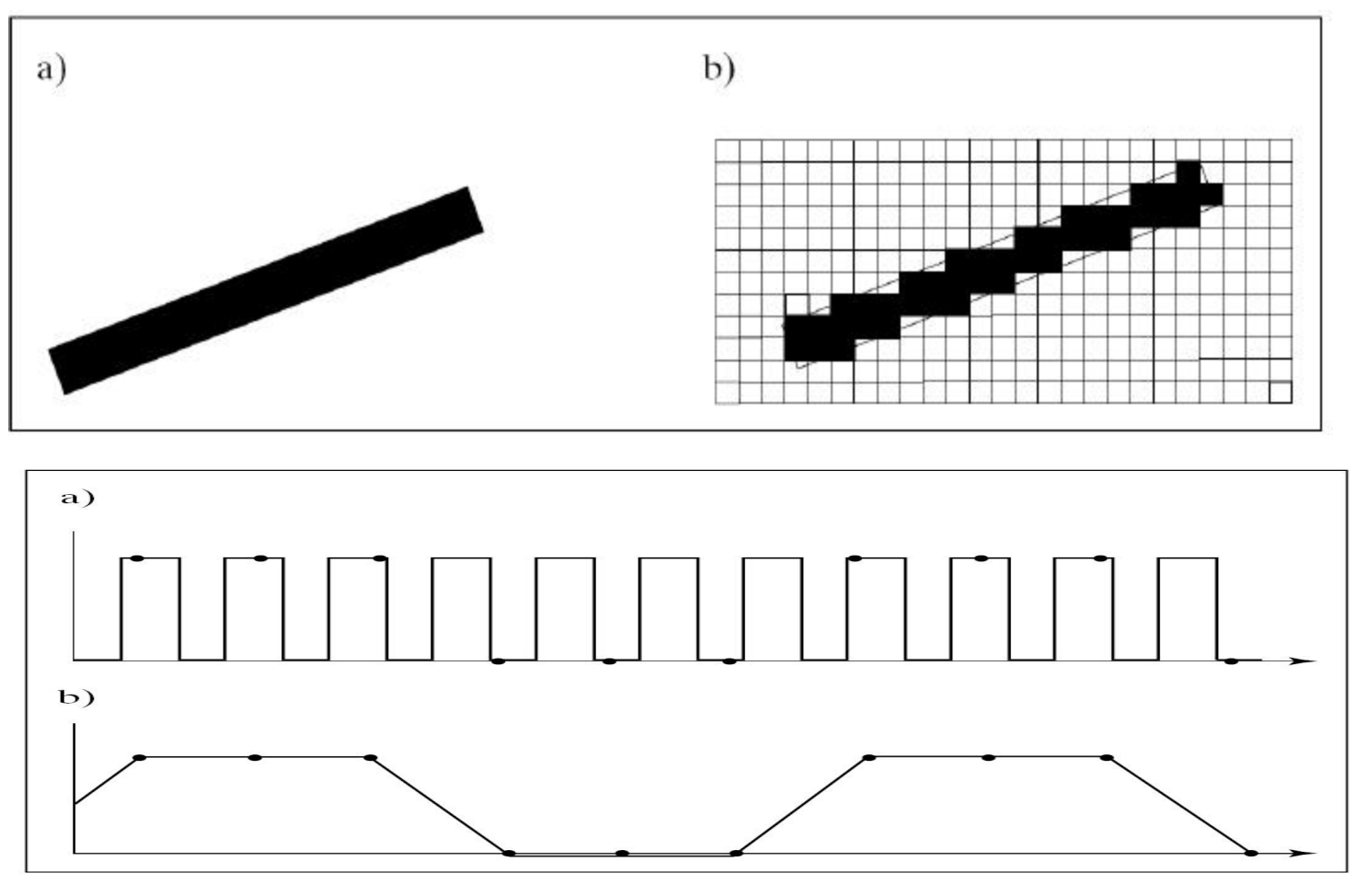

# **Anti Aliasing**

# *Pre Filtering*

- ß *Look inside a pixel.*
- **Search for pixel coverage.**

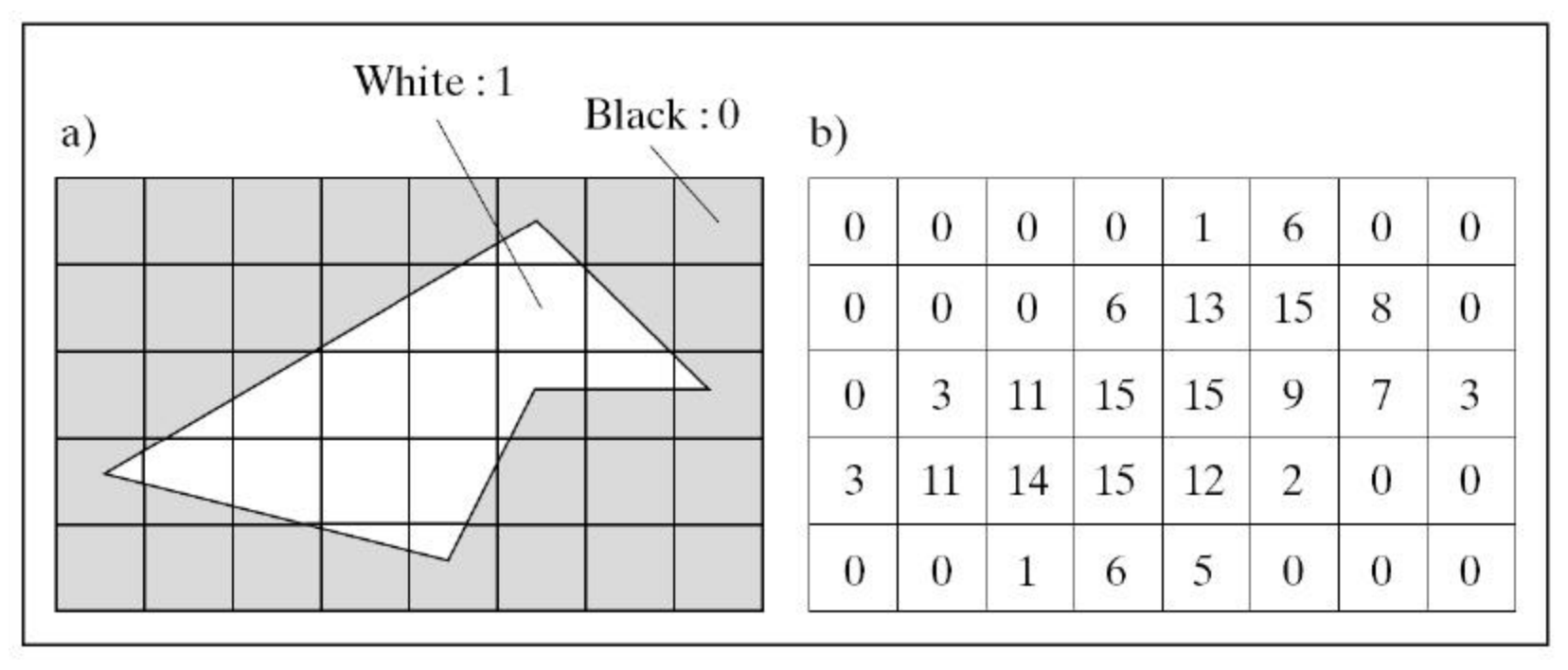

[1]

# **High Sampling**

- **Increase Sampling** Rate.
- So 1 pixel really made up of `n' fragments.
- Consider the color of these fragments
- ß Mere **Average** or **Weighted Sum**!!

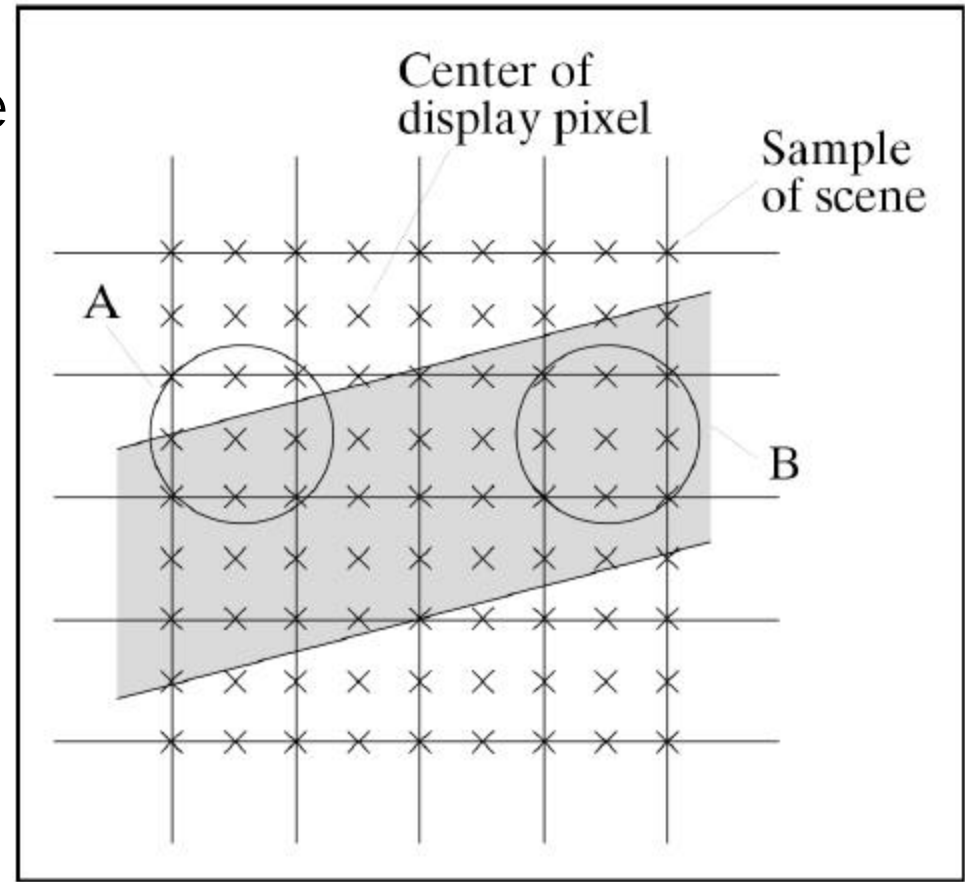

# **Anti Aliasing in Textures**

- ahaa back to textures again......!!
- **Screen Pixels not points, have area. Live with** it…..
- A pixel point maps to texel.
- But a pixel area maps to what?.....
- **A** "set of texels" of course....
- **Root cause of aliasing problem in textures**

# **Anti Aliasing Textures**

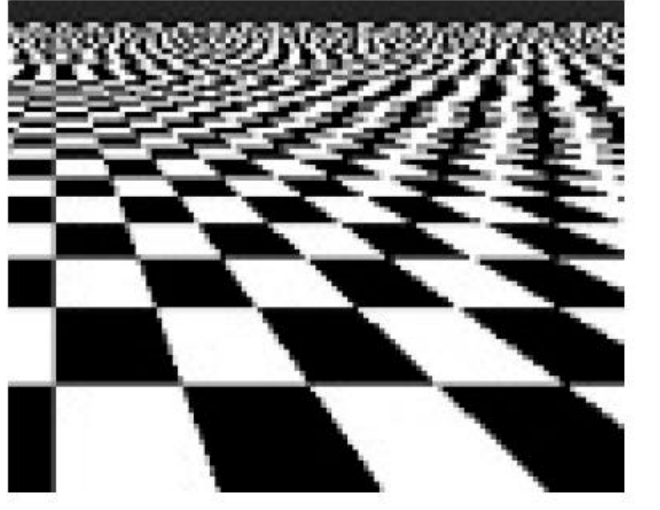

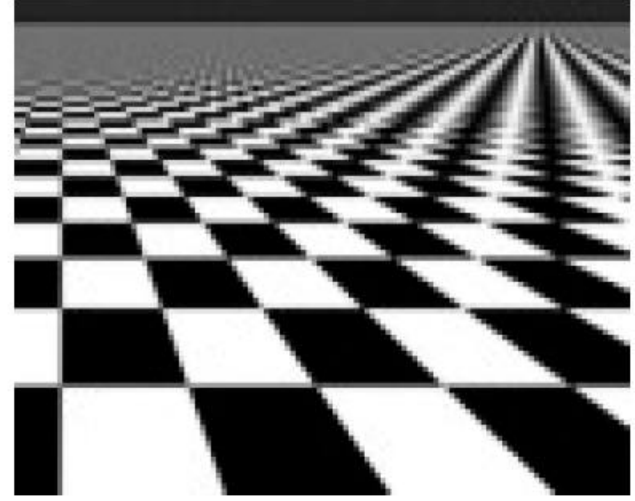

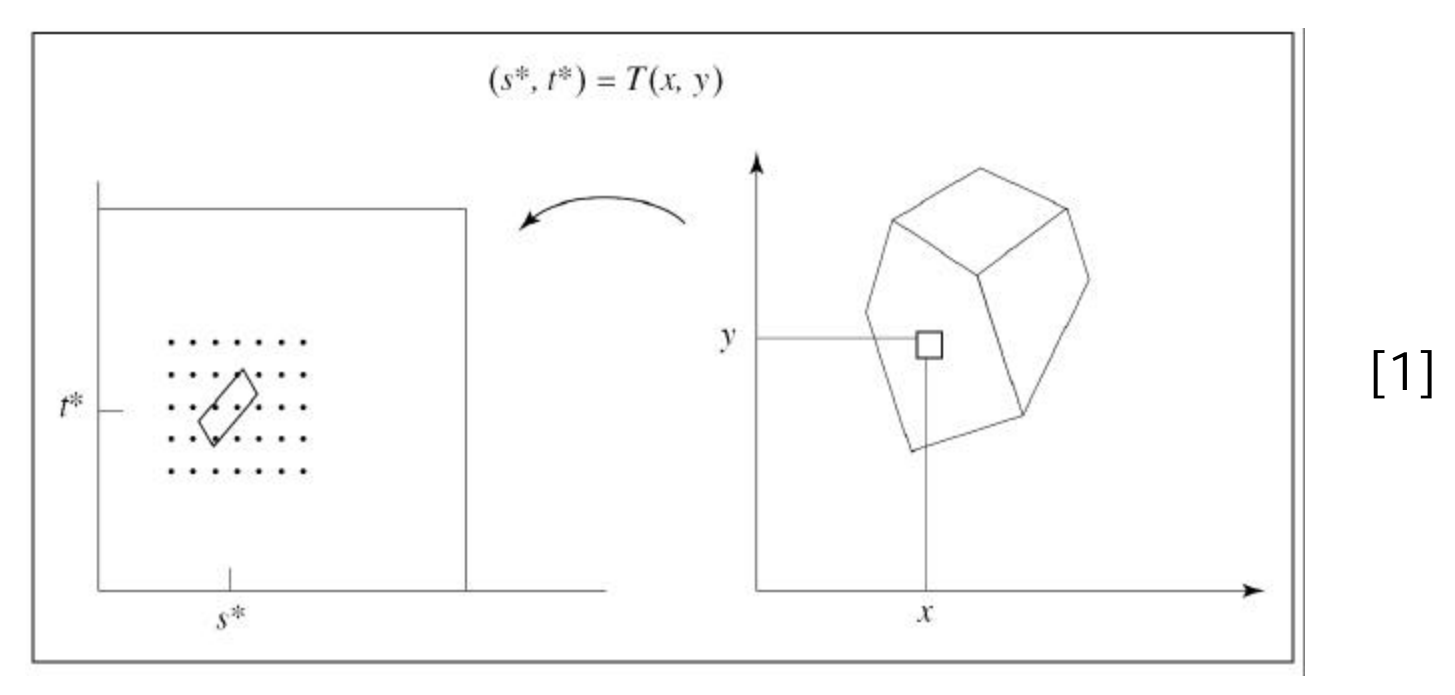

# **Filtering Problem**

- The central idea behind Filtering
	- ß *Map* a **pixel** to "**set of texels**"
- How do we do it?
- **Elliptical Weighted Average [Heckbert]**
- **Stochastic Sampling**

### **Elliptical Weighted Average**

- **Exery pixel associated with a symmetric filter function**
- **Generates a circle around the pixel**
- Maybe different for each pixel.
- **Figure** Therefore LUT
- ß Circle mapped to texel space -> ellipse
- ß All texels inside ellipse "**average**" or "**weighted sum**"

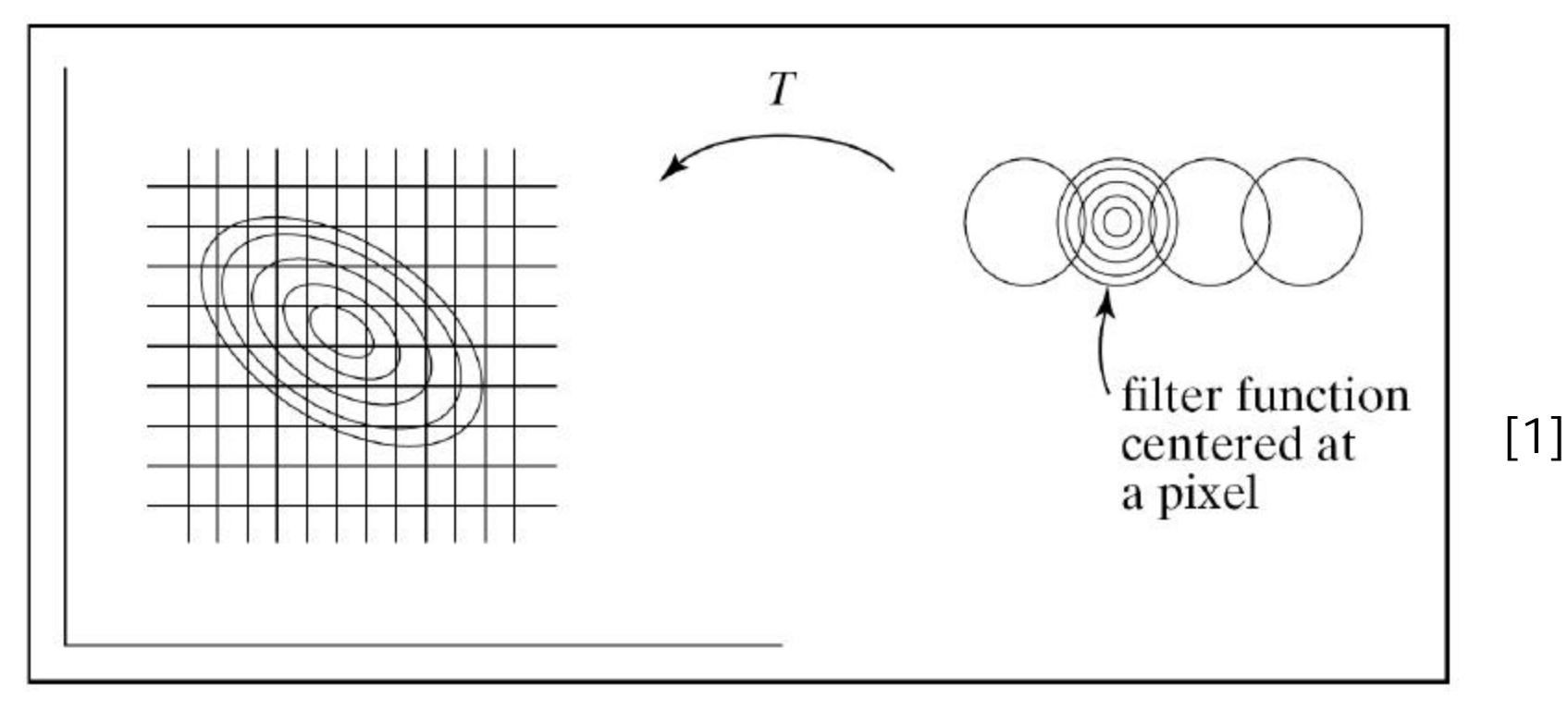

# **Stochastic Sampling**

[1]

- **EXEL COCATE TEXEL FOR THE PIXEL**
- **Sample surrouding texels using a random function.**

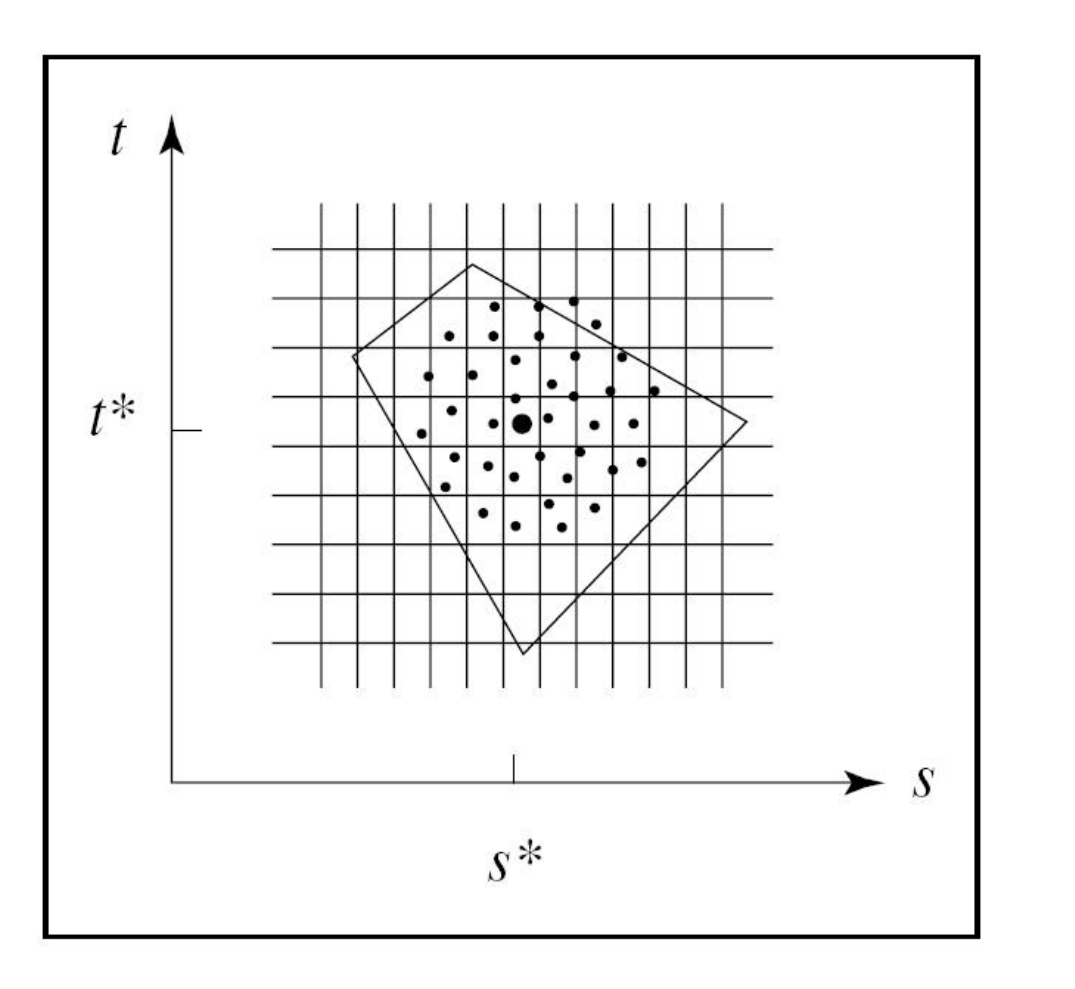

# **Filtering In OpenGL**

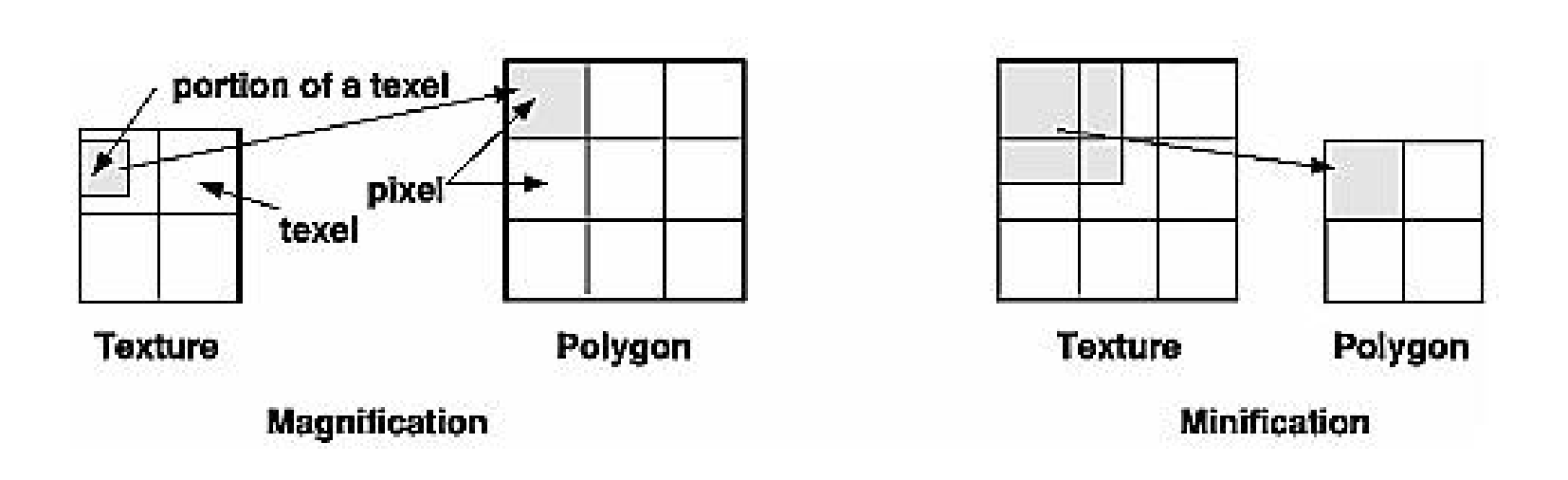

- **glTexParameteri(GL\_TEXTURE\_2D,** GL\_TEXTURE\_MAG\_FILTER, GL\_NEAREST);
- **F** glTexParameteri(GL\_TEXTURE\_2D, GL\_TEXTURE\_MIN\_FILTER, GL\_NEAREST);

# **Fancy Textures**

# **Environment Mapping**

- So far...only color lifted from textures
- **How about reflections?**
- One option -> raytracing? Rays bouncing and killing each other…….
- Textures Make it simpler…..eg., Environment mapping!!
- Ray strikes surface.
- **From surface find reflection vector**
- **Krith Map reflection vector to texels. How?** Different algos...
- Use reflection vector r=e-2(n.e)n [**Blinn, Newell**] e= eye vector, n=normal
- Map 'r' to sphere using
	- $\blacksquare$  P=arccos(-rz)
	- $\bullet$  O=atan2(ry,rx)
- Convert P,O to texels  $(u,v)$  by normalizing
- **Farture covers sphere surrounding the reflection point**
- ß **Disadvantage: Need per pixel normal, lighting info.**

# **Bump Mapping**

- **Instead of color from** texture, use normal stored in texture
- **In lighting equation,** add this normal with existing normal
- Modelling creases, wrinkles complex, texturing much faster

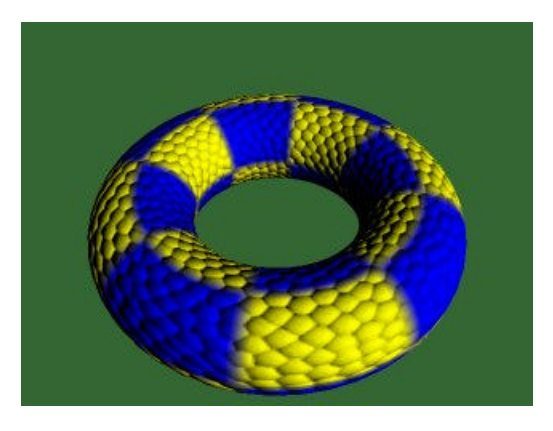

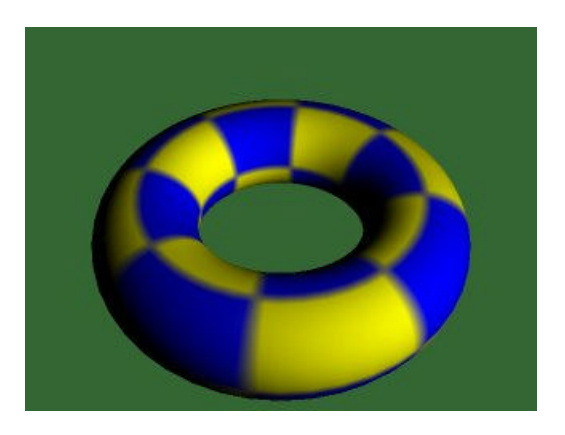

www.paulsprojects.net

# **Image Warping**

- ß *Frames have objects in common.*
- ß *Rendering common objects from scratch wasteful!*
- ß *Store common objects between frames!! How?*
- *Impostor* : Texture image of 3D object on **planar transparent polygon**

**Static : Impostors created offline** 

• Too much memory

**Dynamic:** Impostors created in real-time

- **Processing Rate** higher!
- **E** Lower Memory Consumption!

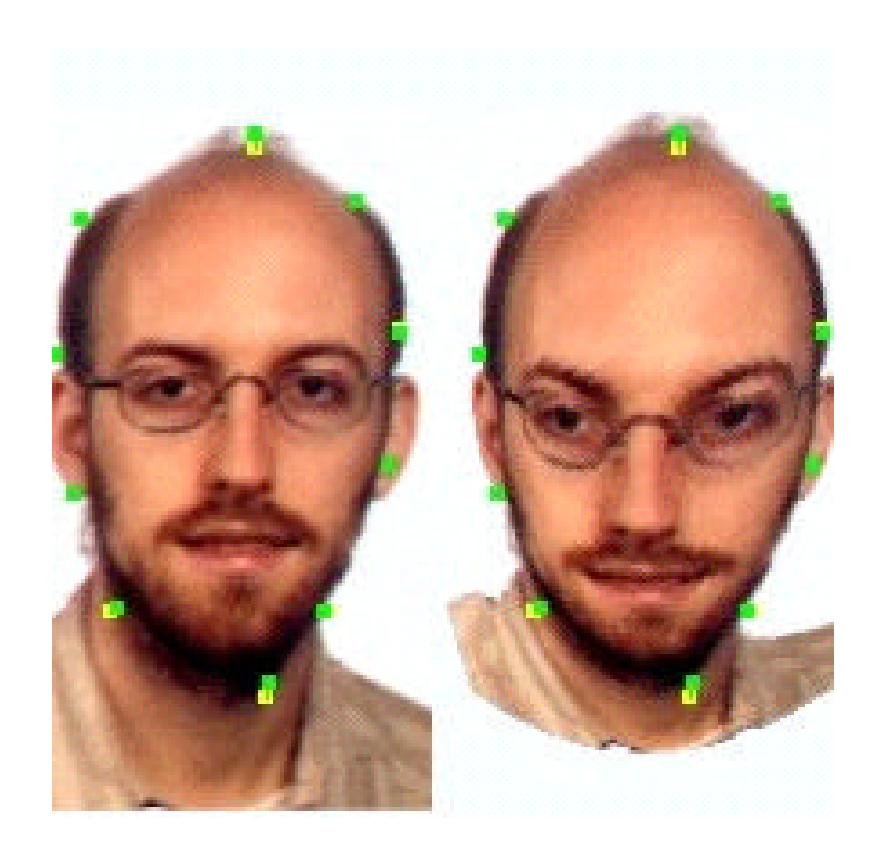

http://www.gris.uni-tuebingen.de/projects/ilo/repository.html

#### **Dynamically Generated Impostors**

## ß *How are they Created?*

- 3D objects surrounded by Bounding Box
- **Journey from** FrameBuffer to TextureBuffer!! ©
- Projn of BBox
- **Wrap Smallest** Rectange around it.
- **2D Image "view**dependent"

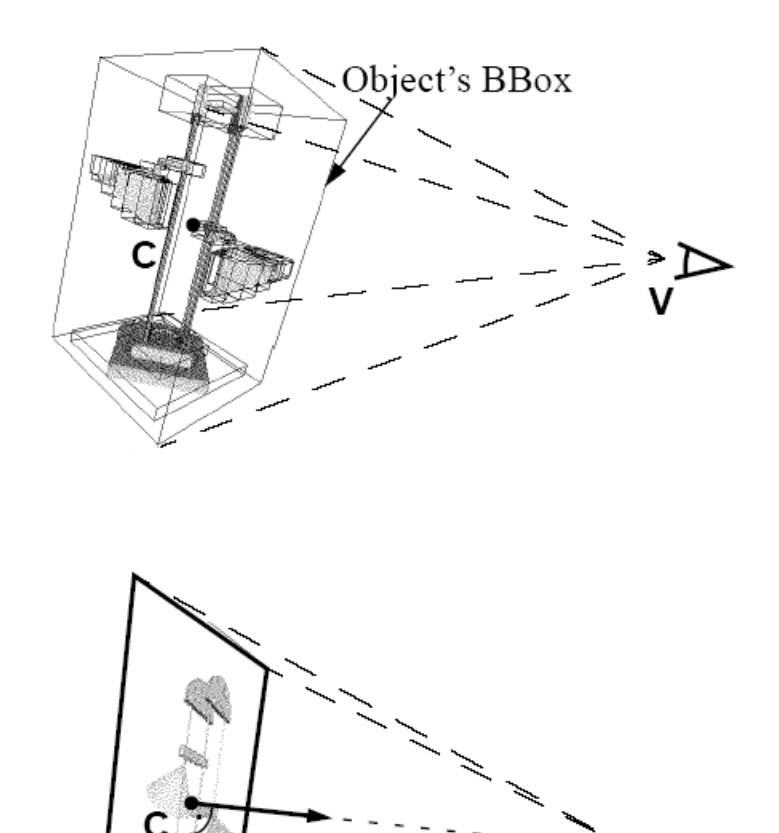

[2]

#### **Congratulations!! You just created an Impostor!!**

# **When are they used?**

- **Normally what would** we think?
	- **Further objects** impostors rite?
- ß When *view angle of texel* < *view angle of pixel*

**Use Impostor**!!

$$
\alpha_{\text{tex}} < \alpha_{\text{screen}}
$$

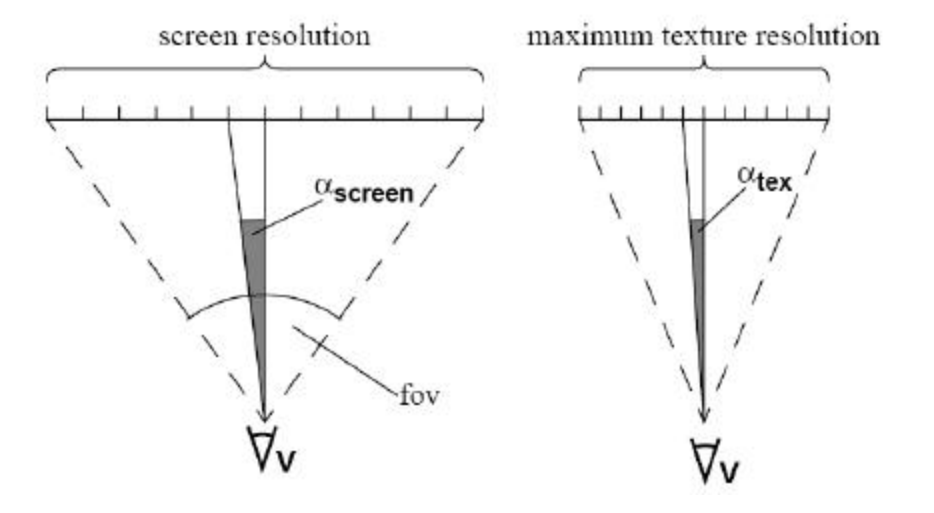

[2]

# **How steady is the EYE?**

- ß What if **object moves**?
- ß What if **eye rotates**?
- ß What if **eye moves towards object**?
- ß What if **object moves towards eye**?

Object Moves? -> Nopes shouldn't. Seriously, limitation of this work.

Eye **rotates, translates within minimum range**, 2D affine transformation of Impostor solves problem.

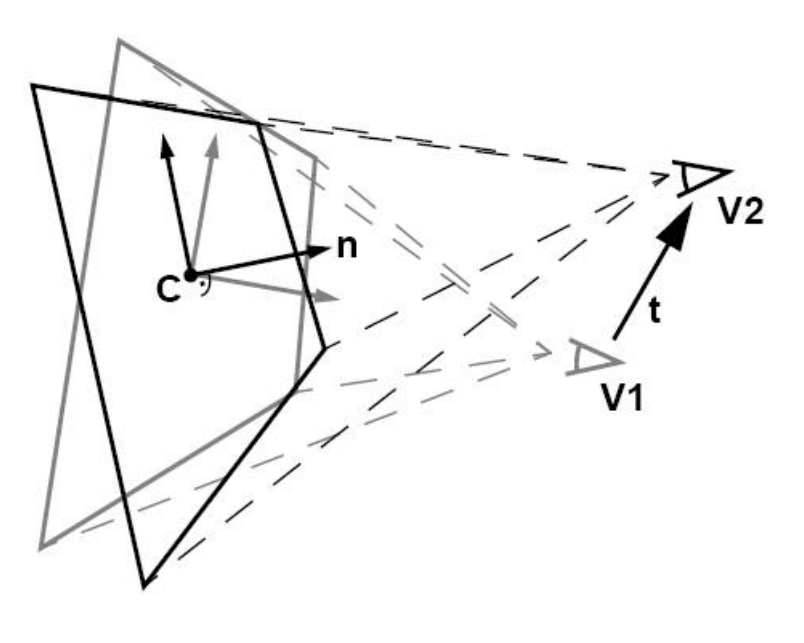

[2]

# **What about Occlusion?**

- **Depth Testing?**
- **BEDED Depth Stored per-impostor.** All texels have same depth!!
- **Intersecting objects cause** problem!!

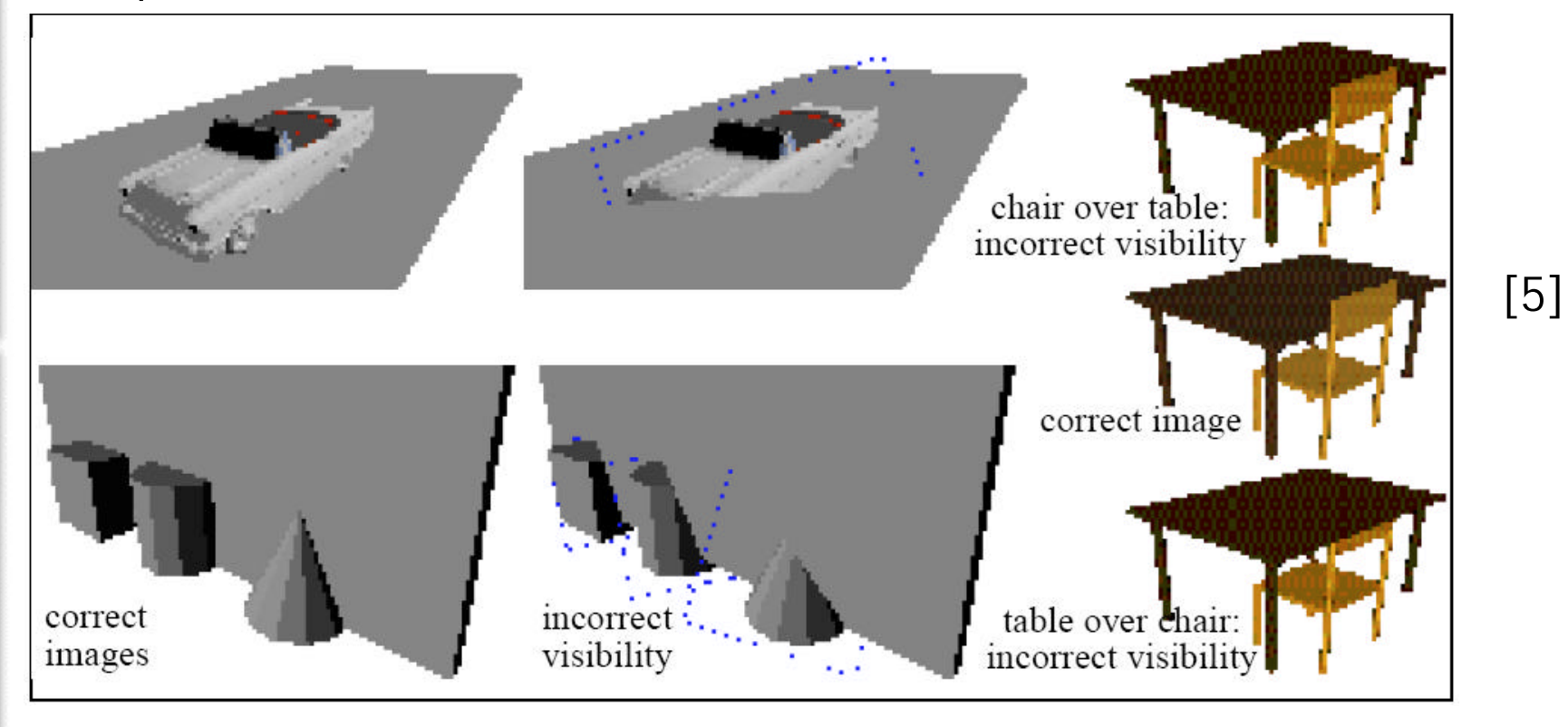

# *Personal* **Opinion**

- **Nov 95. Hmmmm.... Quite old!!**
- **Impostors reduce photorealistic quality of** image
- **Solution 15 Is video rate available without Impostors** modern day h/w?
- Complexity of scene decides.
- Not very clear….

**Depth of Impostors' polygon= MaxDepth of any pixel in object's image rite?**

## **MultiLayered Impostors**

- **•** Multiple polygonal planes
- **Therefore, multiple depth** values
- Can reasonably solve object intersection..hmmmmm
	- Maybe with higher #planes, gets better
- **With Translation, different** layers become distinct!!

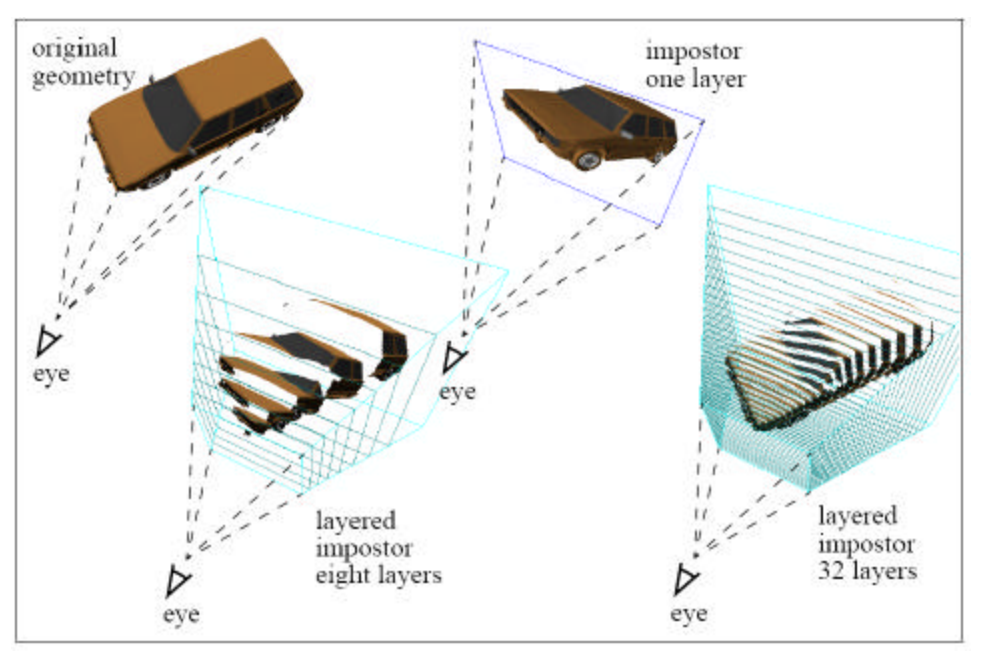

[5]

# **Nailboards**

- Addition onto Impostors
- **Stores depth value of each texel**
- While copying FB-> TB peeks at **Depth Buffer** too!!
- Since each FB element has corresponding **Depth INFO!!**
- $\text{Te}$ **rexel** =>  $(R, G, B, z)$
- Accurate for Object Intersections
- **Drawback: Memory Consumption High!!**

## **Nailboards**

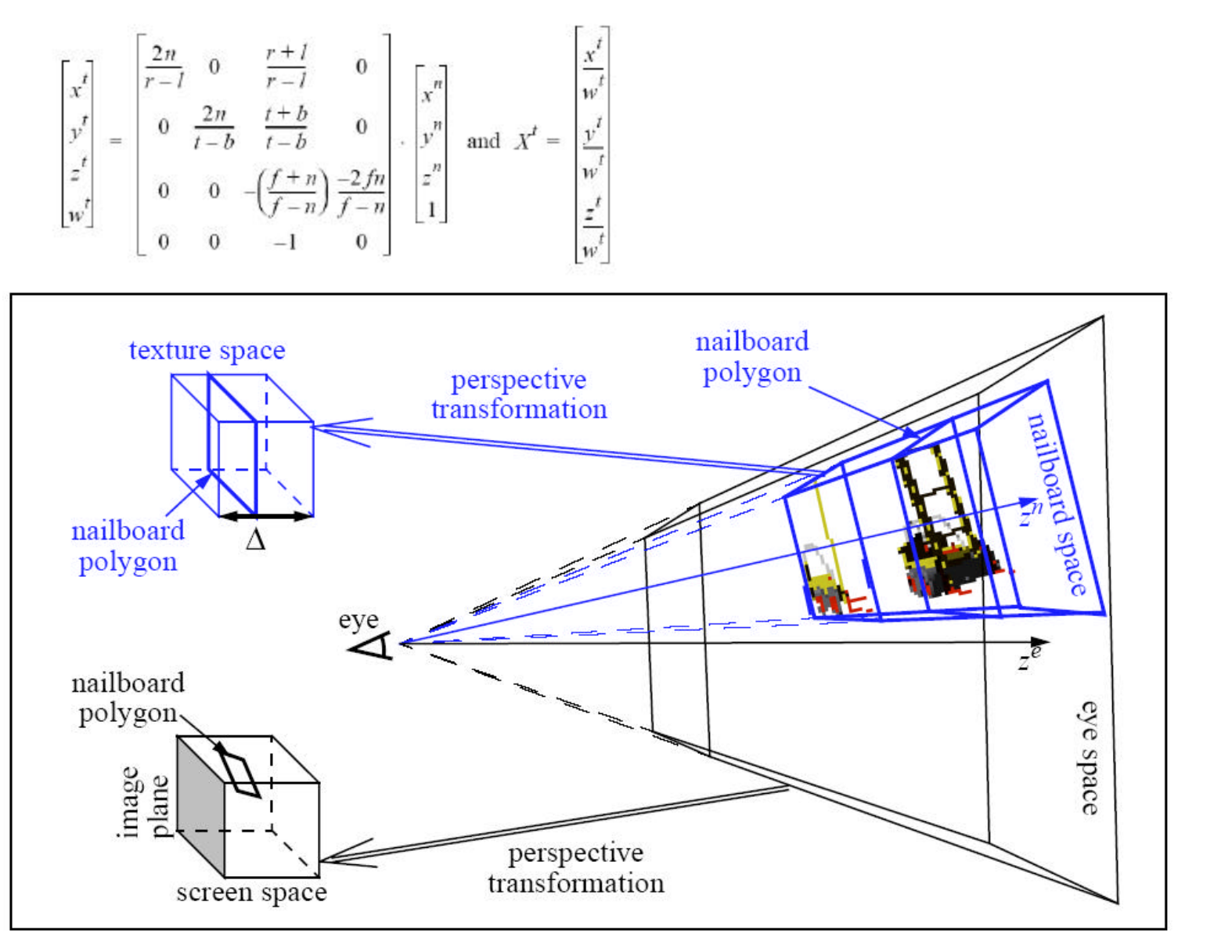

[4]

#### **H/W Support Image Warping**

*Requirements from h/w?*

- **Multiple** Image Layers
- ß 2D **simulation of 3D Transforms**
- **Real fast texture memory b/w**
- **Sizeable** texture memory
- **Geometric**, Image error calc in h/w

#### **Talisman – Microsoft (1996)**

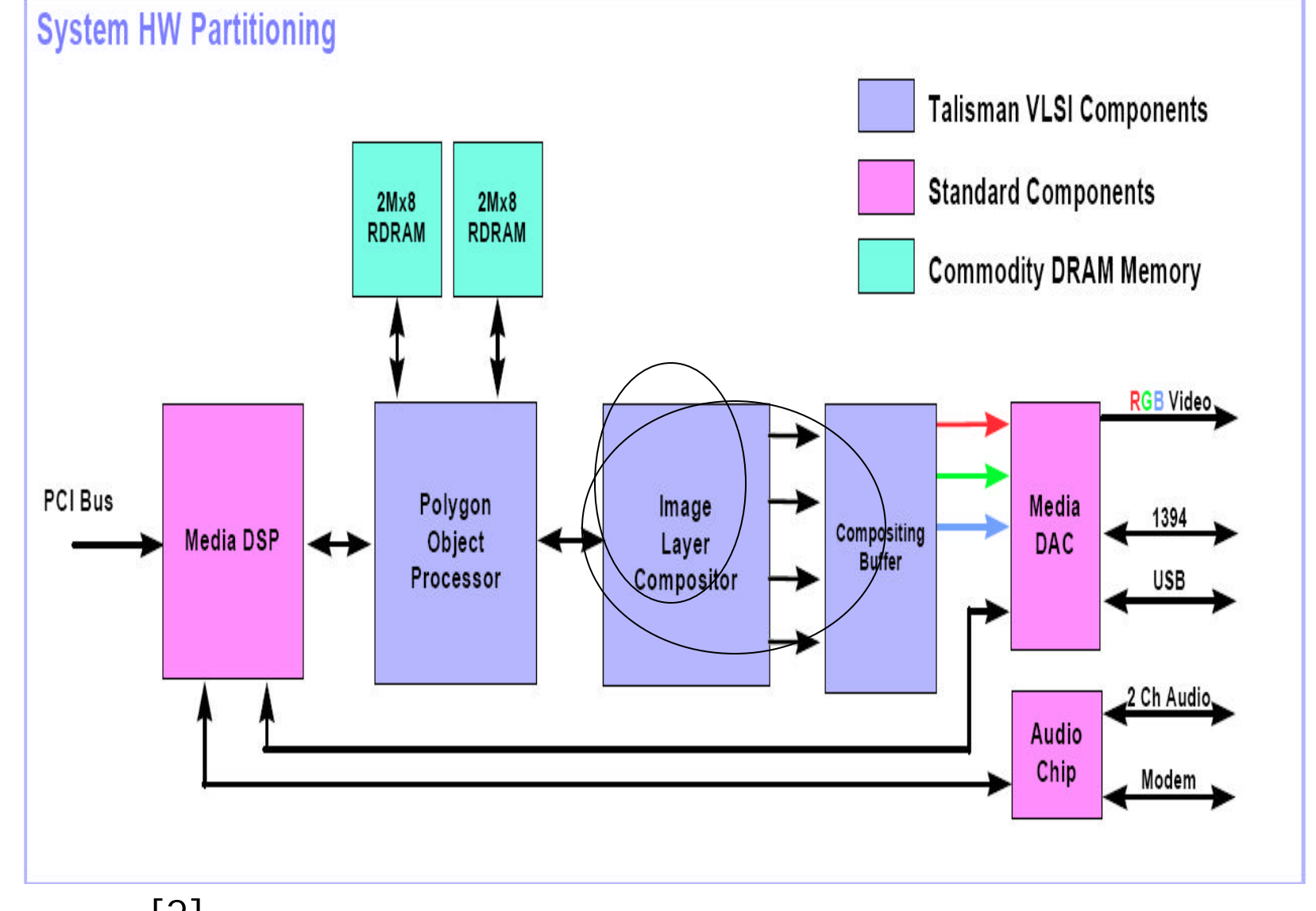

[2]

# **Composited Imaging**

- ß No *FrameBuffer*
- ß *Image Layers* with multiple *chunks.*
- **Images rendered on** Image Layer independently!!
- ß So *object per Image Layer*

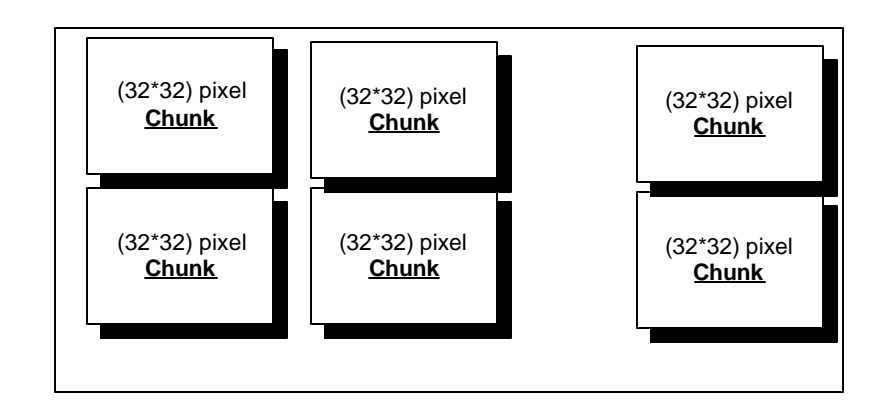

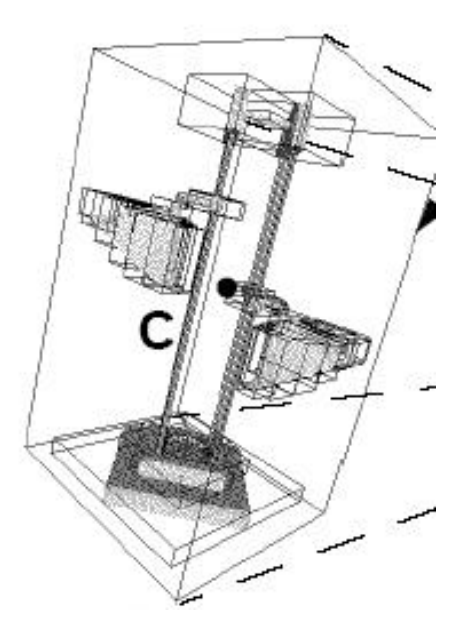

#### **Simulating 3D Affine Transformations**

- **Image Layer can 2D** transform
- 2D transform to simulate 3D affine transforms
- **Less Expensive**
- View point rotates
- **View point translates** (small margin)

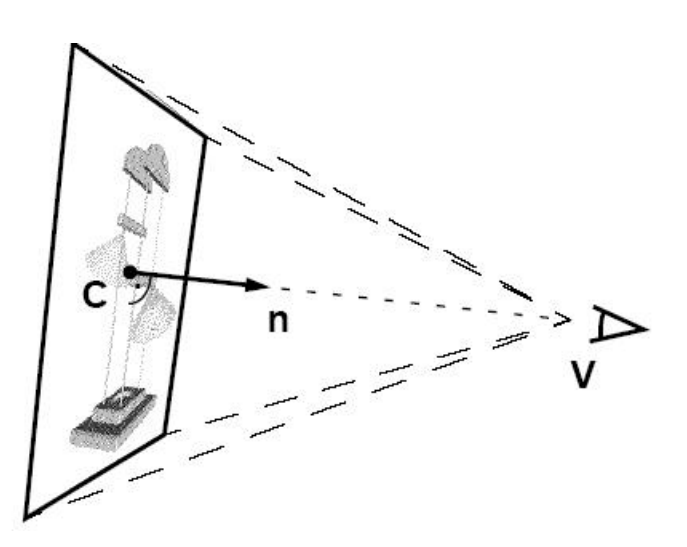

# **Chunks- Advantages**

- **Objects sorted (in s/w by programmer) into** chunks
	- How? Object level partitioning (voxels)
	- Mapping voxels to chunks
	- Overlapping voxels copied to chunks
- $\approx$  32\*32 => One chunk at a time rendered!!
- **Therefore, Z-Buffer how big?**
- **F** Texture memory how big?
- Can they both reside on board? Blazing Speed!!
- **Objects (Image Layer) prioritizing in S/W**

## **References**

- 1. Computer Graphics using OpenGL- *FS Hill*
- 2. Talisman: Commodity Realtime 3D Graphics for PC – *Jay Torborg, James T.Kajiya*
- 3. Dynamically Generated Imposters *Gernot Schaufler*
- 4. Per-Object Image Warping With Layered Impostors – *Gernot Schaufler*
- 5. Nailboards: A Rendering Primitive for Image Caching in Dynamic Scenes – *Gernot Schaufler*
- 6. OpenGL Programming Guide *Addison Wesley*